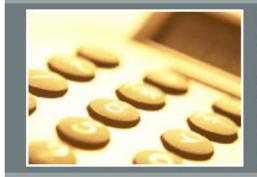

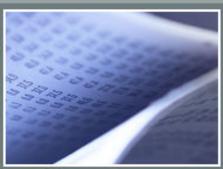

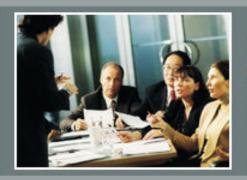

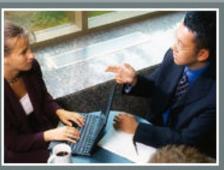

# Managerial Accounting Idea Exchange

FBS *e.CLIPSE* Users

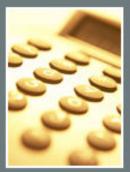

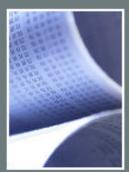

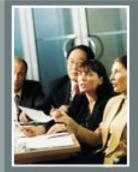

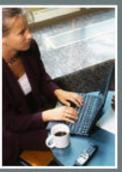

## Levels of Use

- Accuracy
- Consistency
- Communications
- Action/improvements

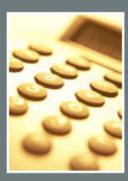

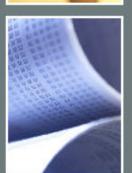

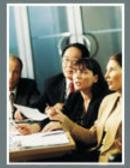

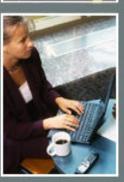

## **Opening Balances**

|           | ks Center<br>ish) |                     | ning Entry<br>rual) |                       | IPSE<br>rual)                  |
|-----------|-------------------|---------------------|---------------------|-----------------------|--------------------------------|
| Debit     | Credit            | Debit               | Credit              | Debit                 | Credit                         |
| Inventory | Cost of<br>Goods  | Purchase<br>Expense | QB<br>Inventory     | Specific<br>Inventory | WIP<br>Inventory<br>Adjustment |

Don't activate overhead allocations are "locked in"

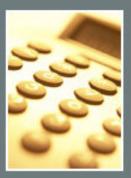

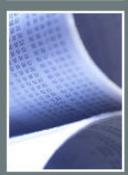

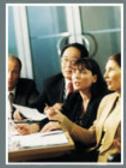

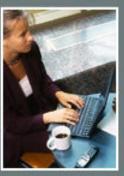

## Month-End Closing Process

#### Closing Entries

- Breeding Stock Depreciation Journal Entry
- Quarterly Building/Equipment Journal Entry

#### Accounting Balances

- Check Reconciliation
- Trial Balance by Division (must net to \$0)
  - Cash/Tax, Entries in Period (unadjusted cash)
  - Cash/Tax, Date Cash Exchanged (adjusted cash)

#### Animal Inventories

- Detail Inventory Report (no negatives or "orphans")
- If desired, balance with physical count

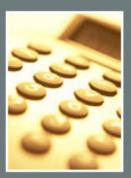

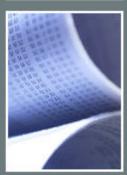

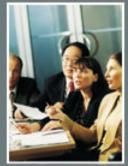

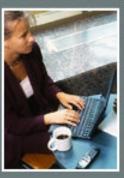

## Month-End Closing Process

#### Feed Inventories

- Ingredient Summary
- Balance with physical inventories

#### Corn Inventories

- Corn Ingredient Summary for month to determine quantity used
- Record Accounts Payable for Corn Ingredient Purchase
- Record Accounts Receivable for Corn Sales

#### Drug Inventories

- Drug Inventory Report
- Balance with physical inventories

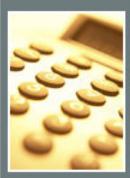

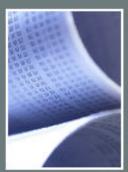

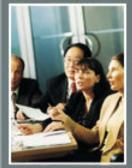

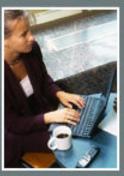

## Month-End Closing Process

#### Inventory Valuation

- Update SFSxxx17.CSV spreadsheet
- Calculate Current Month
- View History to verify breed herd equivalent units
- View Detail to find and correct variance/period errors
- Standard Cost/Vendor Monitor Report to verify consistent posting and functioning cost drivers
- WIP Inventory Change Report
- Trial Balance, Entries in Period (Financial/Accrual)

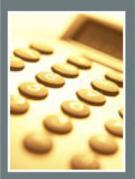

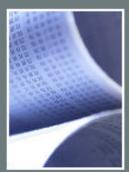

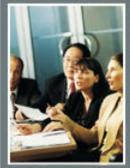

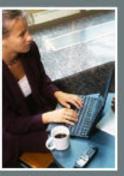

## Managerial Accounting Update

- CLIPSE first released 9 years ago
- NPPC / Farm Financial Standards Council have done a solid job documenting process
- Has Enterprise Analysis Outlived Its Usefulness? (Alan Miller, et al)
- Howard's pointed question:

"Who is actually using their so-called 'managerial accounting' reports to make retain/replace decisions?"

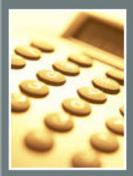

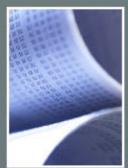

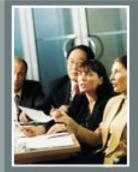

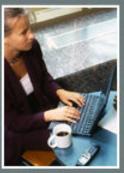

#### **Notes**

- Cover SCVM / flow chart
- Don't have allocation table turned on for opening balance

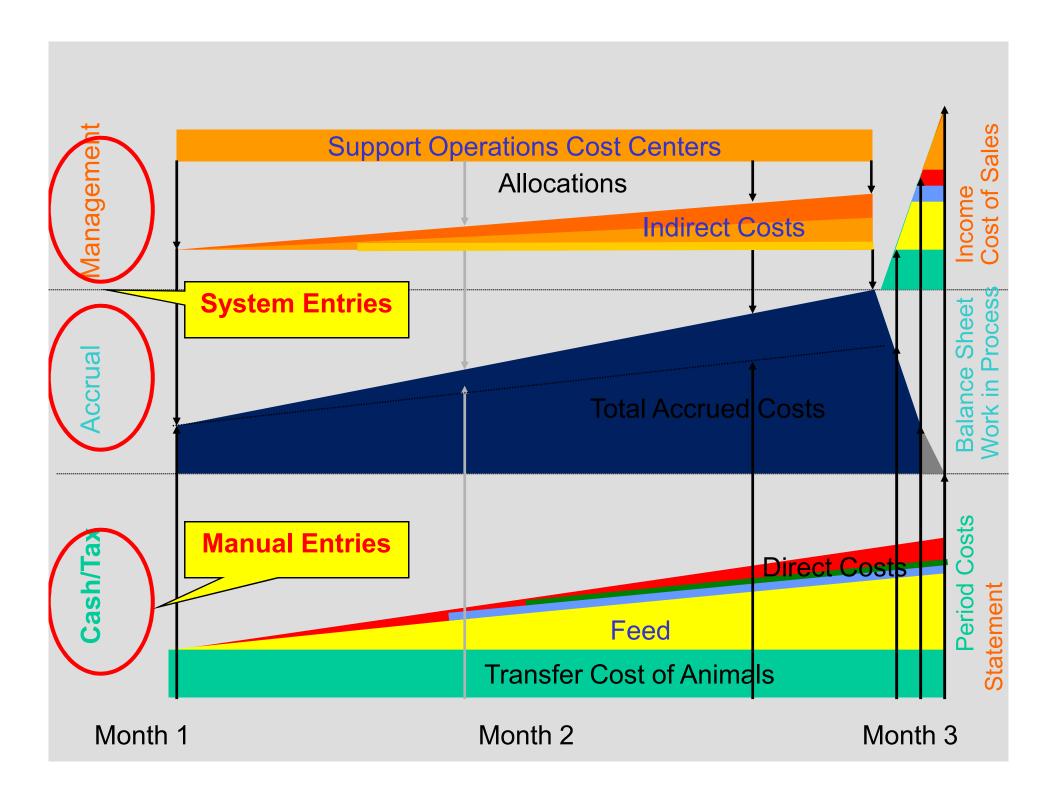

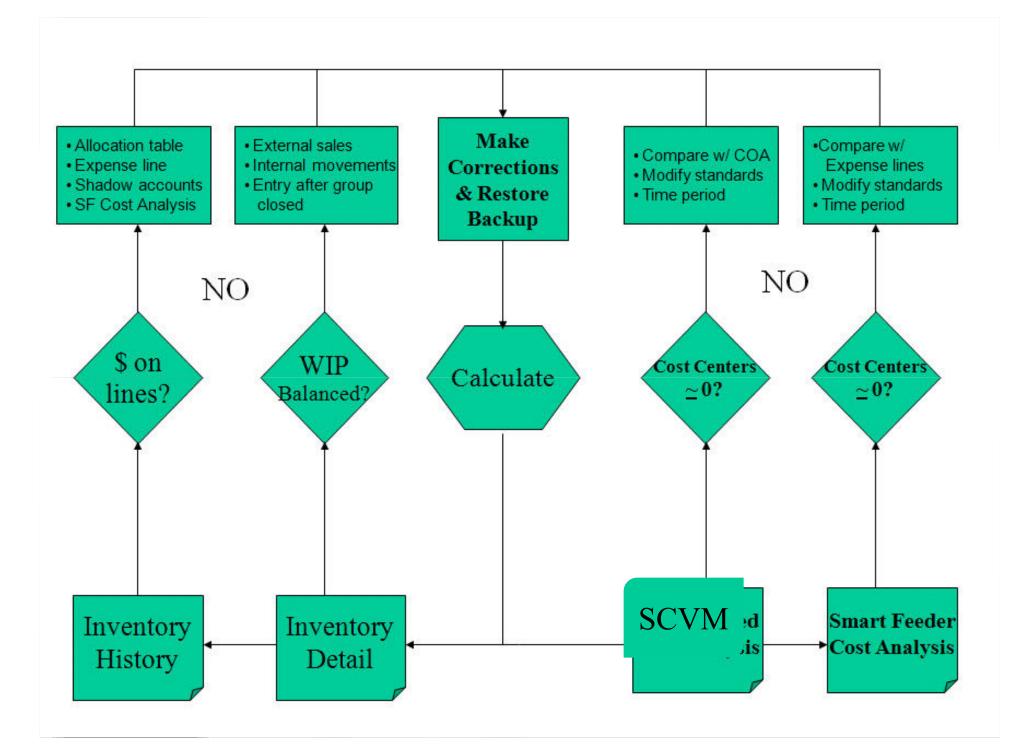

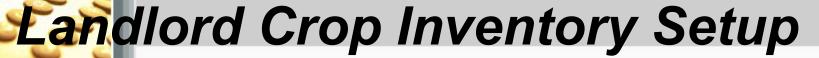

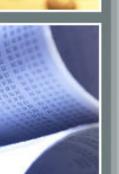

- Define split table
- Assign split table to project
- If landlord share delivered directly to elevator do nothing more
- If tenant inventories landlord's crop
  - Check "Track Landlord Inventory"
  - Assign Landlord Division

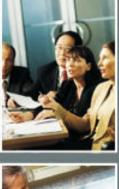

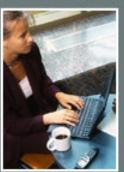

## Off-Farm Landlord Crop Storage

| Event                 | Har                                                                              | vest                                                                                 | Sa                                            | ale                                |
|-----------------------|----------------------------------------------------------------------------------|--------------------------------------------------------------------------------------|-----------------------------------------------|------------------------------------|
| Manual<br>Entry       | Crop Aud                                                                         | it Harvest                                                                           | Cash or A/R                                   | <u>Linked</u> Crop<br>Sale Account |
| Production<br>Project | Unlinked Inventory Adjustment Expense Account  Linked Internal Crop Sale Account |                                                                                      | lit table and<br>value" sale fo<br>'s share   | or                                 |
| Marketing<br>Project  | Inventory Asset<br>Account                                                       | Linked Internal Crop Purchase Account  Unlinked Inventory Adjustment Expense Account | Unlinked Inventory Adjustment Expense Account | Inventory<br>Asset<br>Account      |

## On-Farm Landlord Crop Storage

| Event                 | Har                                                                              | vest                                                                                 | Sa                                                        | ale                                |
|-----------------------|----------------------------------------------------------------------------------|--------------------------------------------------------------------------------------|-----------------------------------------------------------|------------------------------------|
| Manual<br>Entry       | Crop Aud                                                                         | it Harvest                                                                           | Cash or A/R                                               | <u>Linked</u> Crop<br>Sale Account |
| Production<br>Project | Unlinked Inventory Adjustment Expense Account  Linked Internal Crop Sale Account | posts sal                                                                            | lit table and<br>e/purchase sp<br>dlord's divisi          |                                    |
| Marketing<br>Project  | Inventory Asset<br>Account                                                       | Linked Internal Crop Purchase Account  Unlinked Inventory Adjustment Expense Account | Unlinked<br>Inventory<br>Adjustment<br>Expense<br>Account | Inventory<br>Asset Account         |

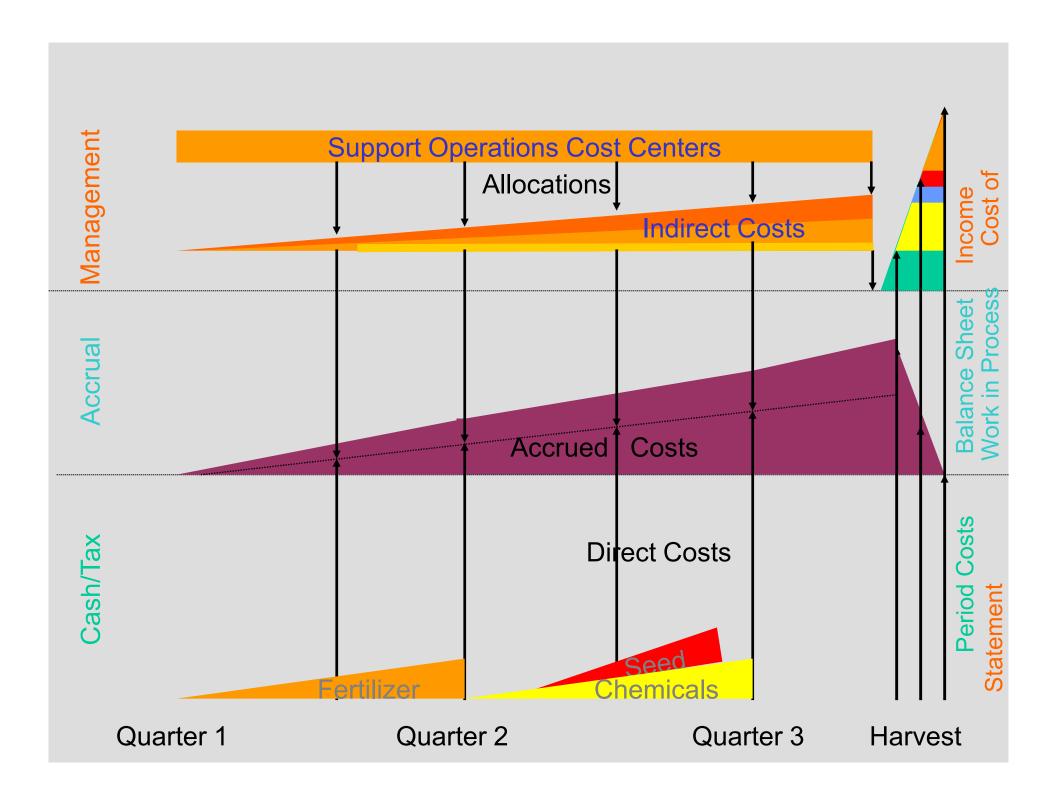

## Preweaned Pig WIP Worksheet

| Α        | В          | С                | D             | Е             | F           | G          | Н              | 1              | J                                                                                                    | K           | L           | M         | N           | 0          | Р    |
|----------|------------|------------------|---------------|---------------|-------------|------------|----------------|----------------|----------------------------------------------------------------------------------------------------|-------------|-------------|-----------|-------------|------------|------|
| Month    | Sow Center | Gest. Sow Change | Lactating Pig | Avg. Weaned   | Gest. Sows  | Gest. Sows | Lactating Pigs | Lactating Pigs |                                                                                                    |             |             |           |             |            |      |
|          |            |                  | Change        | last 6 months | (Beginning) | (Ending)   | (Beginning)    | (Ending)       |                                                                                                    |             |             |           |             |            |      |
|          |            |                  |               |               |             |            |                |                |                                                                                                    |             |             |           |             |            |      |
| 106/2012 |            | -100             | 200           | 9.5           |             |            | 1000           |                | <enter o<="" td=""><td>only in the</td><td>white cells</td><td>i</td><td></td><td></td><td></td></enter>                              | only in the | white cells | i         |             |            |      |
| 106/2012 | 110        | 100              | 0             | 9.5           | 2000        | 2100       | 2000           | 2000           |                                                                                                    |             |             |           |             |            |      |
| 106/2012 |            | -200             | 0             | 9.5           | 3000        | 2800       | 3000           | 3000           |                                                                                                    |             |             |           |             |            |      |
| 107/2012 | 100        | 100              | -100          | 9.5           | 900         | 1000       | 1200           | 1100           |                                                                                                    |             |             |           |             |            |      |
| 107/2012 |            | -100             | 200           | 9.5           | 2100        | 2000       | 2000           | 2200           |                                                                                                    |             |             |           |             |            |      |
| 107/2012 | 120        | 200              | 400           | 9.5           | 2800        | 3000       | 3000           | 3400           |                                                                                                    |             |             |           |             |            |      |
| 18/2012  | 100        | 0                | -100          | 9.5           | 1000        | 1000       | 1100           | 1000           |                                                                                                    |             |             |           |             |            |      |
| 18/2012  | 110        | 0                | -200          | 9.5           | 2000        | 2000       | 2200           | 2000           |                                                                                                    |             |             |           |             |            |      |
| 18/2012  | 120        | 0                | -400          | 9.5           | 3000        | 3000       | 3400           | 3000           |                                                                                                    |             |             |           |             |            |      |
| 19/2012  | 100        | 0                | 0             | 9.5           | 1000        | 1000       | 1000           | 1000           |                                                                                                    |             |             |           |             |            |      |
| 19/2012  | 110        | 0                | 0             | 9.5           | 2000        | 2000       | 2000           | 2000           | <copy o<="" td=""><td>ells A2122</td><td>2 and save</td><td>to "SFSGS</td><td>F17.CSV" in</td><td>data direc</td><td>tory</td></copy> | ells A2122  | 2 and save  | to "SFSGS | F17.CSV" in | data direc | tory |
| 19/2012  | 120        | 0                | 0             | 9.5           | 3000        | 3000       | 3000           | 3000           |                                                                                                    |             |             |           |             |            |      |
| 110/2012 | 100        | 0                | 0             | 9.5           | 1000        | 1000       | 1000           | 1000           |                                                                                                    |             |             |           |             |            |      |
| 110/2012 | 110        | 0                | 0             | 9.5           | 2000        | 2000       | 2000           | 2000           |                                                                                                    |             |             |           |             |            |      |
| 110/2012 | 120        | 0                | 0             | 9.5           | 3000        | 3000       | 3000           | 3000           |                                                                                                    |             |             |           |             |            |      |
| 111/2012 | 100        | 0                | 0             | 9.5           | 1000        | 1000       | 1000           | 1000           |                                                                                                    |             |             |           |             |            |      |
| 111/2012 | 110        | 0                | 0             | 9.5           | 2000        | 2000       | 2000           | 2000           |                                                                                                    |             |             |           |             |            |      |
| 111/2012 | 120        | 0                | 0             | 9.5           | 3000        | 3000       | 3000           | 3000           |                                                                                                    |             |             |           |             |            |      |
| 112/2012 | 100        | 0                | 0             | 9.5           | 1000        | 1000       | 1000           | 1000           |                                                                                                    |             |             |           |             |            |      |
| 112/2012 | 110        | 0                | 0             | 9.5           | 2000        | 2000       | 2000           | 2000           |                                                                                                    |             |             |           |             |            |      |
| 112/2012 | 120        | 0                | 0             | 9.5           | 3000        | 3000       | 3000           | 3000           |                                                                                                    |             |             |           |             |            |      |

## Preweaned Pig WIP Detail

| 1/31/2007        | Gest/Lact Units         | 190 | -100 | 0           | -2              | Brg       |          |
|------------------|-------------------------|-----|------|-------------|-----------------|-----------|----------|
| 1/31/2007 AF100  | Breed Assgn Fees        |     |      | -172,653.63 | Eu Beg = 10,528 | Moved out | \$ 40.36 |
| 1/31/2007 AGFS0  | GF Sows Assg            |     |      | -59,681.35  | Eu Chg = -2     | eu chg    |          |
| 1/31/2007 APR00  | Production Records Fees |     |      | -1,213.49   | A.Wean = 9.07   | born      |          |
| 1/31/2007 ATF00  | Feed Transportation     |     |      | -4,338.70   | -2              |           |          |
| 1/31/2007 ABFSOW | Bag Feed Sows Assg      |     |      | -1,453.27   | Out             | 5,017     | 38.18    |
| 1/31/2007 ABMILK | Bag Milk Sows Assg      |     |      | -8,372.12   | Produced        | 5,015     |          |
| 1/31/2007 ASSC1  | System Sow Center As    |     |      | -38,308.21  | Ending Inv      |           |          |
| 1/31/2007 69090  | wip Feed Adjust         |     |      | -115,851.99 | 10530           | 200,936   |          |
| 2/28/2007        | Gest/Lact Units         | 190 | -100 | 0           | -2              |           |          |

## Preweaned Pig WIP History

|                        | Breeding                                 |                                                                                                    | January                          | February                                                                        | March                                          | April           | May        | June       | July        | August         |
|------------------------|------------------------------------------|----------------------------------------------------------------------------------------------------|----------------------------------|---------------------------------------------------------------------------------|------------------------------------------------|-----------------|------------|------------|-------------|----------------|
| Number out             |                                          |                                                                                                    | 5,017                            | 4,660                                                                           | 4,069                                          | 4,875           | 4,594      | 3,772      | 4,949       |                |
| Equivalent unit change |                                          |                                                                                                    | -2                               |                                                                                 |                                                | 367             | 1,029      | -67        | 500         |                |
| Feed                   | 11.63                                    |                                                                                                    | / 11.34                          | 7.25                                                                            | 11.28                                          | 14.3            | 8.82       | 6.82       | 7.97        | 9.17           |
| Drugs/Medication       | 0                                        |                                                                                                    | 0                                | 0                                                                               | 0                                              | 0               | 0          | 0          | 0           | 0              |
| FACILITIES             | 18.52                                    |                                                                                                    | 16.91                            | 16.44                                                                           | 20.2                                           | 15.65           | 15.08      | 22.14      | 15.56       | 11.87          |
| DIRECT LABOR           | 0                                        |                                                                                                    | 0                                | 0                                                                               | 0                                              | 0               | 0          | 0          | 0           | 0              |
| GENERAL PORK           | 0                                        |                                                                                                    | 0                                | 0                                                                               | 0                                              | 0               | 0          | 0          | 0           | 0              |
| NUTRIENT MANAGEMENT    | 0                                        |                                                                                                    | 0                                | 0                                                                               | 0                                              | 0               | 0          | 0          | 0           | 0              |
| GENERAL FARM           | 6.73                                     |                                                                                                    | 5.84                             | 5.68                                                                            | 6.98                                           | 5.41            | 5.21       | 7.65       | 5.38        | 4.1            |
| NURSERY PROD MGMT      | 0                                        |                                                                                                    | 0                                | _                                                                               | _                                              | 0               | 0          | 0          | 0           | _              |
| PRODUCTION RECORDS     | 0.14                                     |                                                                                                    | 0.12                             | 0.12                                                                            | 0.14                                           | 0.11            | 0.11       | 0.16       | 0.11        | 0.08           |
| FINISHING PROD MGMT    | 0                                        |                                                                                                    | 0                                | 0                                                                               | 0                                              | 0               | 0          | 0          | 0           | 0              |
| INT. PIG TRANSPORTAT   | 0.37                                     |                                                                                                    | 0                                | 0                                                                               | 0                                              | 0               | 0          | 0          | 0           | 0              |
| SORTING/LOADING CREW   | 0                                        |                                                                                                    | ) 0                              | 0                                                                               | 0                                              | 0               | 0          | 0          | 0           | 0              |
| POWERWASHING CREW      | 0                                        | Period costs / (# Out + EUC)                                                                                                    | · <b>〈</b> 0                     | 0                                                                               | 0                                              | 0               | 0          | 0          | 0           | 0              |
| PRODUCTION SEMEN       | 0.05                                     |                                                                                                    | \ 0                              | 0                                                                               | 0                                              | 0               | 0          | 0          | 0           | 0              |
| AH MEDICATIONS         | 0                                        |                                                                                                    | 0                                | 0                                                                               | 0                                              | 0               | 0          | 0          | 0           | 0              |
| AH SUPPLIES            | 0                                        |                                                                                                    | 0                                | 0                                                                               | 0                                              | 0               | 0          | 0          | 0           | 0              |
| AH LAB/VET             | 0                                        |                                                                                                    | 0                                | 0                                                                               | 0                                              | 0               | 0          | 0          | 0           | 0              |
| BREEDING EXPENSE       | 0                                        |                                                                                                    | 0                                | _                                                                               | 0                                              | 0               | 0          | 0          | 0           | _              |
| FEED TRANSPORTATION    | 0.13                                     |                                                                                                    | 0.42                             |                                                                                 |                                                | 0.41            | 0.12       | 0.26       | 0.15        |                |
| GENERAL SUPPLIES       | 0.74                                     |                                                                                                    | 0.96                             |                                                                                 |                                                | 0.89            | 0.86       | 1.26       | 0.89        |                |
| BREEDING STOCK COSTS   | 4.32                                     |                                                                                                    | 3.75                             | 3.65                                                                            | 4.48                                           | 3.47            | 3.35       | 4.91       | 3.45        | 2.63           |
| Purchases              | 0                                        |                                                                                                    | - 1                              |                                                                                 |                                                |                 |            |            |             |                |
| Sales Reducer          | 0                                        |                                                                                                    | 0                                | 0                                                                               | 0                                              | 0               | 0          | 0          | 0           | 0              |
| Dollars/Head           | 42.63                                    |                                                                                                    | 39.35                            | 34.3                                                                            | 44.48                                          | 40.25           | 33.53      | 43.21      | 33.51       | 28.66          |
| Total Dollars          | 1,152,411.52                             |                                                                                                    | 197,335.26                       | 159,783.76                                                                      | 186,691.62                                     | 186,691.62      | 188,545.96 | 160,095.44 | 182,608.93  | 204,714.37     |
| Ave Dollars/Head       |                                          | Rolling 5 month average                                                                                                    | 38.18                            | 35.86                                                                           | 38.24                                          | 38.24           | 37.83      | 39.77      | 37.08       | 33.58          |
|                        | Step 2:<br>Step 3:<br>Step 4:<br>Step 5: | Calculate Δ Gestating Pigs Convert to Equivalent Unit Change Calculate Quantity Produced Calculate Dollars / Head Calculate Rolling (5 month) Average Cost See WIP Entries worksheet | Δ Gestating Number Ou "Raw" peri | y Sows X We<br>y Pigs X .5 + A<br>t + Equivalen<br>od costs/Qua<br>od costs for | ∆ Lactating F<br>t Unit Chang<br>intity Produc | Pigs X .97<br>e | Example:   | -2         | (Orange cel | ls in Detail V |

## Preweaned Pig WIP Entries

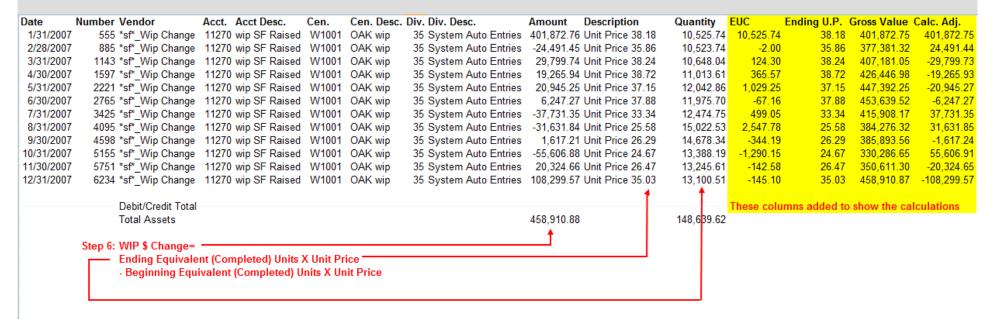

Note: All but the yellow columns produced from the TransAction Plus User Defined Report

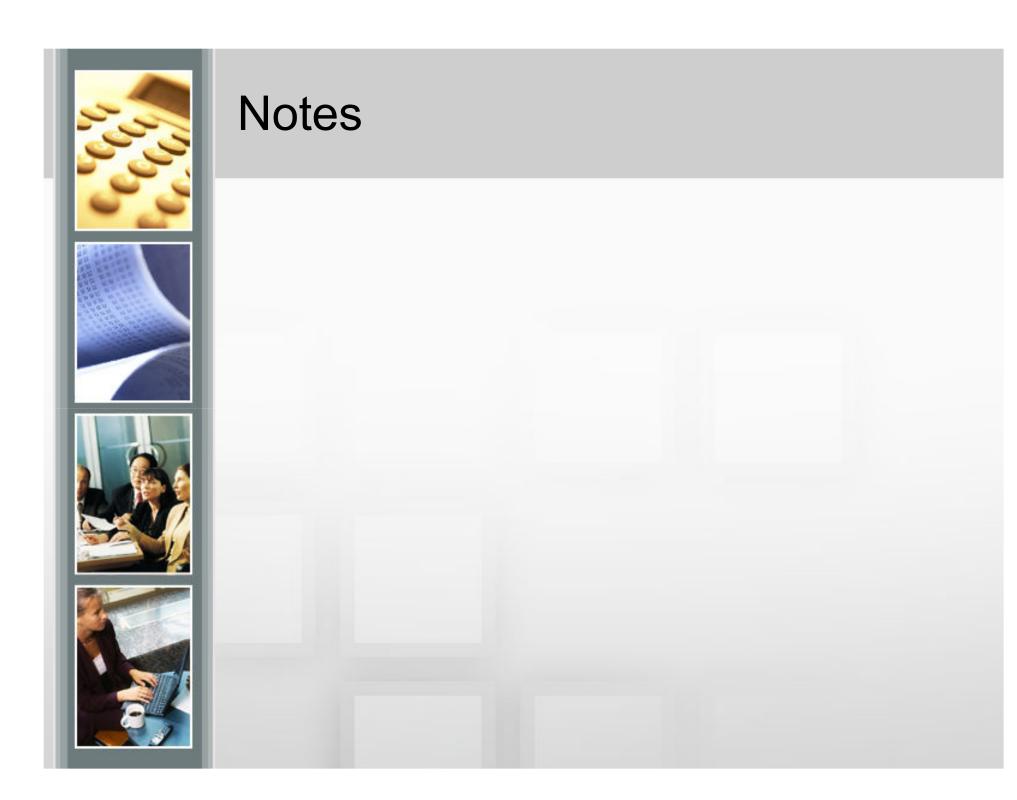

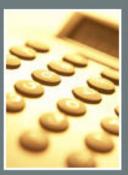

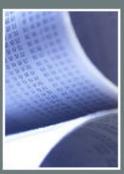

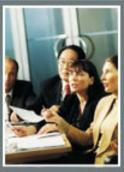

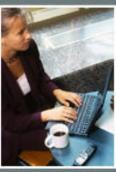

## Cost of Production Closeout

| 🏩 (BFH09) User Rep |            |                                         |           |            | E40        | 500        | E4.0       |             |
|--------------------|------------|-----------------------------------------|-----------|------------|------------|------------|------------|-------------|
|                    | 521        | 511                                     | 545       | 547        | 540        | 520        | 510        |             |
|                    | 200806M    | 200810B                                 | 200811L   | 200812W    | 200820H    | 200827E    | 200828B    | TOTALS      |
| INCOME SUMMARY     |            | 0.0000000000000000000000000000000000000 |           |            |            |            |            |             |
| Full Value Base    | 328,296.17 | 265,843.47                              | 89,125.02 | 375,867.65 | 265,272.93 | 241,397.06 | 233,269.32 | 3,347,814.2 |
| Carcass Premium    | 19,653.20  | 16,343.73                               | 5,026.96  | 19,364.93  | 20,202.58  | 23,701.51  | 19,510.73  | 251,719.7   |
| Less Sort Loss     | -1,671.52  | -3,277.68                               | -1,505.98 | -2,222.31  | -2,635.36  | -5,245.70  | -4,684.93  | -45,574.5   |
| Nonstandard/DOAs   | 1,346.35   | 2,496.80                                | 853.80    | 2,540.00   | 1,864.55   | 3,848.15   | 101.00     | 21,460.4    |
| Nursery Costs      | 0.00       | 0.00                                    | 12,552.43 | 0.00       | 0.00       | 0.00       | 0.00       | 27,126.2    |
| Weaner Costs       | 0.00       | 0.00                                    | 24,293.68 | 0.00       | 0.00       | 0.00       | 0.00       | 45,373.6    |
| Cost of Feed       | 180,111.02 | 145,727.10                              | 46,834.98 | 191,181.94 | 182,221.94 | 196,779.25 | 195,345.22 | 2,105,126.9 |
| Facilities         | 46,673.93  | 33,247.39                               | 7,960.99  | 54,320.15  | 38,830.62  | 45,589.70  | 38,649.43  | 542,481.9   |
| Lvstck/Market Exp  | 10,744.50  | 7,917.20                                | 2,311.30  | 10,716.91  | 8,675.15   | 9,158.92   | 8,780.43   | 113,027.2   |
| Vet Supplies       | 6,544.83   | 5,155.59                                | 0.00      | 5,966.97   | 5,685.50   | 6,822.96   | 7,267.25   | 76,063.9    |
| MARGIN             | 13,593.74  | 16,572.71                               | -1,868.00 | 45,222.04  | -38,049.90 | -88,513.74 | -95,849.84 | -344,940.8  |
| Cost of Sales      | 323,998.80 | 256,976.47                              | 93,056.46 | 339,801.29 | 314,079.38 | 343,055.86 | 335,265.70 | 3,811,013.7 |
| COST OF PRODUCTION |            |                                         |           |            |            |            |            |             |
| Revenue/Head Sld   | 148.56     | 163.42                                  | 159.01    | 171.01     | 134.80     | 112.69     | 109.53     | 131.8       |
| Revenue/Cwt Sld    | 55.65      | 63.75                                   | 60.13     | 63.79      | 51.29      | 41.38      | 41.98      | 50.1        |
| Ext Pig Cost/Hd.   | 35.41      | 41.70                                   | 0.00      | 36.03      | 39.53      | 38.81      | 40.16      | 35.5        |
| Int. Pig Cost/Hd.  | 0.00       | 0.00                                    | 41.32     | 0.00       | 0.00       | 0.00       | 0.00       | 1.6         |
| Int. Pig Cost/Cwt  | 0.00       | 0.00                                    | 15.62     | 0.00       | 0.00       | 0.00       | 0.00       | 0.6         |
| Nurs Cost/Head Sld | 35.41      | 41.70                                   | 21.35     | 36.03      | 39.53      | 38.81      | 40.16      | 36.5        |
| Nurs Cost/Cwt Sld  | 13.26      | 16.26                                   | 8.07      | 13.44      | 15.04      | 14.25      | 15.39      | 13.9        |
| Feed Cost/Head Sld | 76.97      | 84.63                                   | 79.65     | 82.66      | 86.28      | 84.09      | 86.21      | 77.6        |
| Feed Cost/Cwt Sld  | 28.83      | 33.01                                   | 30.12     | 30.83      | 32.83      | 30.88      | 33.04      | 29.5        |
| Expenses/Head SId  | 30.37      | 27.47                                   | 61.19     | 32.77      | 27.01      | 27.61      | 25.46      | 30.3        |
| Expenses/Cwt Sld   | 11.38      | 10.72                                   | 23.14     | 12.22      | 10.28      | 10.14      | 9.76       | 11.5        |
| All Costs/Head Sld | 142.75     | 153.79                                  | 162.19    | 151.46     | 152.82     | 150.52     | 151.83     | 144.5       |
| All Costs/Cwt Sold | 53.47      | 59.99                                   | 61.33     | 56.50      | 58.14      | 55.27      | 58.19      | 55.0        |
| All Costs/Cwt Prod | 56.05      | 63.07                                   | 77.86     | 59.27      | 61.04      | 57.87      | 61.17      | 58.2        |
| Net/Head           | 5.81       | 9.62                                    | -3.18     | 19.55      | -18.02     | -37.83     | -42.30     | -12.7       |
| Net/Cwt Sold       | 2.18       | 3.75                                    | -1.20     | 7.29       | -6.85      | -13.89     | -16.21     | -4.8        |

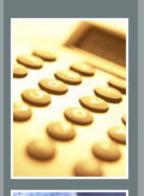

## WIP Inventory Change Report

#### Livestock

|     |                                |      | 12/31/08 | 01/01/08 | 12/31/08 | 01/01/08 | 12/31/08     | 01/01/08   | Invty Valuation | Invty Valuation |            |
|-----|--------------------------------|------|----------|----------|----------|----------|--------------|------------|-----------------|-----------------|------------|
|     | SF Production                  |      |          |          |          |          | Total        | Total      | Change Due      | Change Due      |            |
|     | Inventories                    | Unit | # Units  | # Units  | \$/Unit  | \$/Unit  | Valuation    | Valuation  | To Quantity     | To Cost         | Net Chang  |
| 31  | Feedlot Calves Group           | Hd   | 53       | 21       | 1,215.15 | 867.95   | 64,402.94    | 18,226.92  | 27,774.36       | 18,401.66       | 46,176.0   |
| 36  | Nursery Pigs                   | Hd   | 1,494    | 0        | 56.80    | 0.00     | 84,866.45    | 0.00       | 0.00            | 84,866.52       | 84,866.4   |
| 501 | Hans Sunken                    | Hd   | 0        | 279      | 0.00     | 64.83    | 0.00         | 18,086.38  | -18,086.37      | 0.00            | -18,086.3  |
| 510 | Mark Lefler W-F Old            | Hd   | 0        | 1,915    | 0.00     | 85.13    | 0.00         | 163,023.73 | -163,023.76     | 0.00            | -163,023.7 |
| 511 | Mark Lefler W-F New            | Hd   | 1,736    | 0        | 112.77   | 0.00     | 195,769.44   | 0.00       | 0.00            | 195,769.41      | 195,769.4  |
| 520 | John DeBlock W-F               | Hd   | 0        | 0        | 0.00     | 0.00     | 18,233.89    | 0.00       | 0.00            | 0.00            | 18,233.8   |
| 521 | Morby W-F                      | Hd   | 336      | 0        | 149.18   | 0.00     | 50,125.31    | 0.00       | 0.00            | 50,125.32       | 50,125.3   |
| 522 | Hofmann W-F                    | Hd   | 2,364    | 0        | 103.05   | 0.00     | 243,619.71   | 0.00       | 0.00            | 243,619.66      | 243,619.7  |
| 525 | Home Finisher                  | Hd   | 0        | 1,399    | 0.00     | 119.51   | 0.00         | 167,198.45 | -167,198.41     | 0.00            | -167,198.4 |
| 530 | Richardson Finisher            | Hd   | 1,486    | 0        | 96.81    | 0.00     | 143,858.07   | 0.00       | 0.00            | 143,858.03      | 143,858.0  |
| 540 | Jim Holmes W-F                 | Hd   | 2,159    | 2,171    | 70.27    | 57.71    | 151,709.10   | 125,285.48 | -692.50         | 27,115.96       | 26,423.6   |
| 545 | Steve Lafever Fin.             | Hd   | 0        | 620      | 0.00     | 67.84    | 0.00         | 42,059.86  | -42,059.87      | 0.00            | -42,059.8  |
| 547 | Brandon Lafever W-F            | Hd   | 2,926    | 2,317    | 109.43   | 117.52   | 320,198.11   | 272,291.45 | 71,569.07       | -23,662.56      | 47,906.6   |
| 551 | MacDonalds                     | Hd   | 147      | 0        | 142.32   | 0.00     | 20,920.94    | 0.00       | 0.00            | 20,920.94       | 20,920.9   |
|     | Total Production Center Change |      |          |          |          |          | 1,293,703.96 | 806,172.27 | -291,717.48     | 761,014.94      | 487,531.6  |

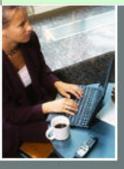

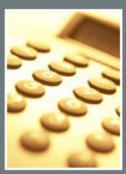

## WIP Inventory Change Report

## Raw Material (Feed & Drugs)

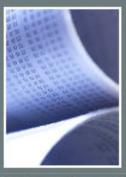

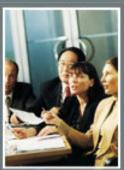

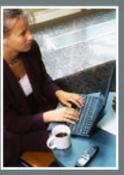

|                          | H09) WIP Inventory Ch        |       |          | 24 104 100 | # O IO4 IOO | 04 104 100 | 10 101 100 | 04 104 100 |                                                                                                    |                                                                                                    |            |
|--------------------------|------------------------------|-------|----------|------------|-------------|------------|------------|------------|----------------------------------------------------------------------------------------------------|----------------------------------------------------------------------------------------------------|------------|
|                          | orp I :                      |       | 12/31/08 | 31/01/08   | 12/31/08    | 01/01/08   | 12/31/08   | 01/01/08   | and the second second s | A STATE OF THE PARTY OF THE PARTY OF THE PAR |            |
|                          | SF Production                | 11.5  |          |            |             |            | Total      | Total      | Change Due                                                                                                    | Change Due                                                                                                    |            |
|                          | Inventories                  | Unit  | # Units  | # Units    | \$/Unit     | \$/Unit    | Valuation  | Valuation  | To Quantity                                                                                                    | To Cost                                                                                                    | Net Change |
|                          | SF Feed                      |       |          |            |             |            |            |            |                                                                                                    |                                                                                                    |            |
|                          | Inventory                    |       |          |            |             |            |            |            |                                                                                                    |                                                                                                    |            |
|                          | CORN-RV                      | BU.   | 70,293   | 73,844     | 3.53        | 3.46       | 247,890.68 | 255,169.75 | -12,269.58                                                                                                    | 4,990.81                                                                                                    | -7,279.07  |
|                          | CORN-FS                      | BU.   | 7,774    | 1,752      | 5.26        | 3.44       | 40,893.94  | 6,027.91   | 20,723.18                                                                                                    | 14,142.80                                                                                                    | 34,866.03  |
|                          | CORN-ILLINI                  | BU.   | 2,537    | 3,355      | 2.50        | 3.50       | 6,343.40   | 11,744.22  | -2,864.73                                                                                                    | -2,535.98                                                                                                    | -5,400.82  |
|                          | SOLUTEIN 50#                 | BAG   | 0        | 3          | 0,00        | 183.90     | 0.00       | 551.70     | -551.70                                                                                                    | 0.00                                                                                                    | -551.70    |
| The second second        |                              | LB    | 0        | 150        | 0.00        | 0.79       | 0.00       | 118.17     | -118.17                                                                                                    | 0.00                                                                                                    | -118.17    |
| 27427427031              | ROASTEES                     | LBS   | 0        | 100        | 0.00        | 0.19       | 0.00       | 18.74      | -18.74                                                                                                    | 0.00                                                                                                    | -18.74     |
| and the second second    | OATS                         | BU    | 0        | 325        | 0.00        | 2.50       | 0.00       | 812.50     | -812.50                                                                                                    | 0.00                                                                                                    | -812.50    |
|                          | Ultracare gel                | LBS   | 0        | 160        | 0.00        | 0.75       | 0.00       | 120.00     | -120.00                                                                                                    | 0.00                                                                                                    | -120.00    |
| 3SGF4                    | JBS GF-4                     | LBS   | 8,819    | 0          | 0.24        | 0.00       | 2,112.87   | 0.00       | 0.00                                                                                                    | 2,113.07                                                                                                    | 2,112.87   |
|                          | Total Feed Ingredient Change |       |          |            |             |            | 297,240.89 | 274,562.99 | 3,967.76                                                                                                    | 18,710.70                                                                                                    | 22,677.90  |
|                          |                              |       |          |            |             |            |            |            |                                                                                                    |                                                                                                    |            |
|                          | SF Drug                      |       |          |            |             |            |            |            |                                                                                                    |                                                                                                    |            |
|                          | Inventory                    |       |          |            |             |            |            |            |                                                                                                    |                                                                                                    |            |
| KOP                      | KOPERTOX 16 OZ               | BOTTL | 0        | 2          | 0.00        | 15.73      | 0.00       | 31.45      | -31.45                                                                                                    | 0.00                                                                                                    | -31.45     |
| BC250                    | B COMPLEX 250ML              | BOTTL | 1        | 0          | 3.15        | 0.00       | 3.15       | 0.00       | 0.00                                                                                                    | 3.15                                                                                                    | 3.15       |
| ENGA                     | GEN-GARD SOL PWD 360         | GM    | 0        | 1          | 0.00        | 303.05     | 0.00       | 303.05     | -303.05                                                                                                    | 0.00                                                                                                    | -303.05    |
| INTEZ                    | INTERVET PCVS OLD            | BOX   | 0        | 15         | 0.00        | 207.00     | 0.00       | 3,105.00   | -3,105.00                                                                                                    | 0.00                                                                                                    | -3,105.00  |
| )SPEC                    | ADSPEC 500 ML C/12           | BOTTL | 0        | 0          | 0.00        | 0.00       | 93.70      | 0.00       | 0.00                                                                                                    | 0.00                                                                                                    | 93.70      |
| 40250                    | AMOXICILLIN 150 ML           | BOTTL | 176      | 0          | 2.09        | 0.00       | 367.37     | 0.00       | 0.00                                                                                                    | 367.36                                                                                                    | 367.37     |
| CITRIC                   | CITRIC ACID                  | PACKT | 222      | 142        | 1.19        | 1.15       | 263.88     | 162.92     | 91.78                                                                                                    | 9.17                                                                                                    | 100.96     |
| TC050                    | Aureo/Agrimy/CTC50           | Packs | 202      | 164        | 10.22       | 10.11      | 2,064.82   | 1,658.78   | 384.35                                                                                                    | 21.69                                                                                                    | 406.04     |
| :AXXN                    | DRAXXIN 100 ML               | BOTTL | 15       | 4          | 324.11      | 323.16     | 4,861.72   | 1,292.62   | 3,554.71                                                                                                    | 14.40                                                                                                    | 3,569.10   |
| PINEP                    | EPINEPHRINE                  | BOTTL | 7        | 2          | 3.53        | 3.29       | 25.39      | 6.58       | 17.11                                                                                                    | 1.70                                                                                                    | 18.81      |
| XC100                    | EXCENEL 100 ML               | BOTTL | 1        | 1          | 63.07       | 60.42      | 81.99      | 30.21      | 48.34                                                                                                    | 3.44                                                                                                    | 51.78      |
|                          | EXCEDE                       | BTL   | 17       | 7          | 88.79       | 82.61      | 1,536.06   | 536.94     | 892.15                                                                                                    | 106.97                                                                                                    | 999.12     |
|                          | FTD PCV2 250 DS              | BOTTL | 0        | 5          | 0.00        | 412.50     | 0.00       | 2,062.51   | -2,062.51                                                                                                    | 0.00                                                                                                    | -2,062.51  |
| The second second second | INTERVET PCVS                | BOX   | 30       | 0          | 199.97      | 0.00       | 6,079.15   | 0.00       | 0.00                                                                                                    | 6,079.15                                                                                                    | 6,079.15   |

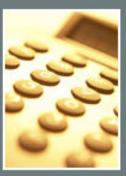

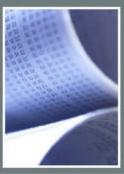

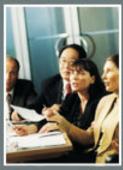

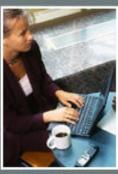

Account setup

| .ocm Vendor               | Lower of Cost/Market        |   |
|---------------------------|-----------------------------|---|
| Jnsold Inventory Vendor   | Value of Unsold Inventory   |   |
| Center range              | 0-zzzzzz                    |   |
| Locm Account              | 11605 LOCM SF Inventory Adj | • |
| Market Value Acct.        | 11615 Market SF Inventory A | • |
| Locm Offset Account       | I50105 LOCM Offset          | - |
| Market Offset Account     | I50115 Market Offset        | · |
| Unsold Inventory Account  | I30005 Unsold Inventory Val | • |
| Division                  | 0 Maytown                   | • |
| Unsold Inventory by group | ▽                           |   |
| Beginning date            | 01/01 /2009                 |   |
| Ending date               | 12/31 /2009                 |   |

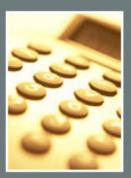

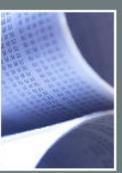

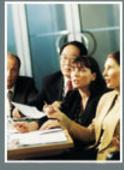

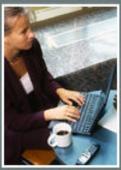

Enter market price

| Mark                      | et Price by Center |            |        | Market Pri | ce by l | Group        |      |
|---------------------------|--------------------|------------|--------|------------|---------|--------------|------|
| Center                    | Group              | Date       | Market | Inventory  | Unit    | Inv. @Market |      |
| 3100 Unk Birmghm Finishin | 08473010304        | 01/31/2009 | 100.00 | 1,120.00   | Head    | 112,000.00   |      |
| 3100 Unk Birmghm Finishin | 08473010403        | 01/31/2009 | 100.00 | 1,120.00   | Head    | 112,000.00   |      |
| 3104 Mount Zion Finisher  | 08493104104        | 01/31/2009 | 100.00 | 1,071.00   | Head    | 107,100.00   |      |
| 3104 Mount Zion Finisher  | 08493104204        | 01/31/2009 | 100.00 | 1,084.00   | Head    | 108,400.00   |      |
| 3124 Kilbourne Finisher   | 08513124104        | 01/31/2009 | 100.00 | 1,001.00   | Head    | 100,100.00   |      |
| 3124 Kilbourne Finisher   | 08523124204        | 01/31/2009 | 100.00 | 987.00     | Head    | 98,700.00    |      |
| 3124 Kilbourne Finisher   | 08523124304        | 01/31/2009 | 100.00 | 1,015.00   | Head    | 101,500.00   |      |
| 3134 Unk Anderson Finishe | 08503134104        | 01/31/2009 | 100.00 | 1,013.00   | Head    | 101,300.00   |      |
| 8134 Unk Anderson Finishe | 08503134204        | 01/31/2009 | 100.00 | 1,044.00   | Head    | 104,400.00   |      |
| 3154 Bader Finisher       | 08413154303        | 01/31/2009 | 100.00 | 951.00     | Head    | 95,100.00    |      |
| 8154 Bader Finisher       | 08473154102        | 01/31/2009 | 100.00 | 1,972.00   | Head    | 197,200.00   |      |
| i124 Brus Wean - Finish   | 08385124101        | 01/31/2009 | 100.00 | 2,290.00   | Head    | 229,000.00   |      |
| i134 Cousins East W-F     | 08463134103        | 01/31/2009 | 100.00 | 2,393.00   | Head    | 239,300.00   |      |
| 5144 Cousins West W-F     | 08473144103        | 01/31/2009 | 100.00 | 2,388.00   | Head    | 238,800.00   |      |
| 5154 MirCor W-F           | 08315154602        | 01/31/2009 | 100.00 | 369.00     | Head    | 36,900.00    |      |
| 5154 MirCor W-F           | 08395154702        | 01/31/2009 | 100.00 | 1,953.00   | Head    | 195,300.00   |      |
| 5154 MirCor W-F           | 09045154102        | 01/31/2009 | 100.00 | 1,061.00   | Head    | 106,100.00   |      |
| 5154 MirCor W-F           | 09045154503        | 01/31/2009 | 100.00 | 2,121.00   | Head    | 212,100.00   |      |
| 5154 MirCor W-F           | 09055154202        | 01/31/2009 | 100.00 | 1,057.00   | Head    | 105,700.00   | 3    |
|                           |                    |            |        |            | =       | Row 1 o      | f 97 |

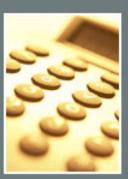

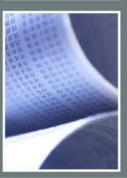

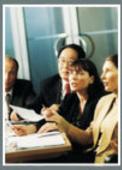

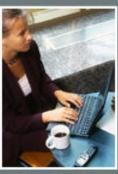

#### Market value

| Number     | Date       | Vendor               | Acct  | Cen.  | Div. | Amount     | Description        |
|------------|------------|----------------------|-------|-------|------|------------|--------------------|
| eedLocm-11 | 01/31/2009 | Lower of Cost/Market | 11615 | W5134 | 0    | 46,544.47  | Market: 239,300.00 |
| eedLocm-12 | 01/31/2009 | Lower of Cost/Market | 11615 | W5144 | 0    | 54,951.64  | Market: 238,800.00 |
| eedLocm-13 | 01/31/2009 | Lower of Cost/Market | 11615 | W5154 | 0    | 149,618.32 | Market: 656,100.00 |
| FeedLocm-1 | 01/31/2009 | Lower of Cost/Market | 11615 | W2014 | 0    | 21,064.04  | Market: 372,780.00 |
| FeedLocm-2 | 01/31/2009 | Lower of Cost/Market | 11615 | W2050 | 0    | 86,749.24  | Market: 377,880.00 |
| FeedLocm-7 | 01/31/2009 | Lower of Cost/Market | 11615 | W3124 | 0    | 28,530.57  | Market: 300,300.00 |
| FeedLocm-8 | 01/31/2009 | Lower of Cost/Market | 11615 | W3134 | 0    | 1,427.59   | Market: 205,700.00 |
|            |            | TOTALS               |       |       |      | 388,885.87 |                    |

#### Lower of Cost/Market adjustments

| Number     | Date       | Vendor               | Acct  | Cen.  | Div. | Amount      | Description      |
|------------|------------|----------------------|-------|-------|------|-------------|------------------|
| eedLocm-10 | 01/31/2009 | Lower of Cost/Market | 11605 | W5124 | 0    | -53,214.83  | Cost: 282,214.83 |
| FeedLocm-3 | 01/31/2009 | Lower of Cost/Market | 11605 | W3014 | 0    | -11,921.67  | Cost: 252,661.67 |
| FeedLocm-4 | 01/31/2009 | Lower of Cost/Market | 11605 | W3044 | 0    | -164,996.81 | Cost: 937,796.81 |
| FeedLocm-5 | 01/31/2009 | Lower of Cost/Market | 11605 | W3100 | 0    | -15,311.23  | Cost: 239,311.23 |
| FeedLocm-6 | 01/31/2009 | Lower of Cost/Market | 11605 | W3104 | 0    | -4,118.64   | Cost: 219,618.64 |
| FeedLocm-9 | 01/31/2009 | Lower of Cost/Market | 11605 | W3154 | 0    | -80,493.40  | Cost: 372,793.40 |
|            |            |                      |       |       |      |             |                  |
|            |            | -330,056.58          |       |       |      |             |                  |

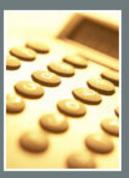

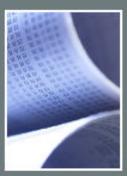

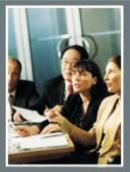

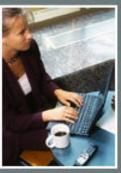

#### Balance Sheet

| Acct. | Description                    | Cash        | Accrual      | Management   | Market       |
|-------|--------------------------------|-------------|--------------|--------------|--------------|
|       | INVENTORY                      |             |              | (LOCM)       |              |
| 11600 | INV Market Lystk               | 0.00        | 5,211,965.50 | 5,211,965.50 | 5,211,965.50 |
| 11605 | LOCM SF Inventory Adjustment   | 0.00        | 0.00         | -330,056.58  | -330,056.58  |
| 11615 | Market SF Inventory Adjustment | 0.00        | 0.00         | 0.00         | 388,885.87   |
| 12490 | LOCM Reserve                   | -709,438.00 | -709,438.00  | -709,438.00  | -709,438.00  |
| 13020 | Prepaid Contract Fee           | 82,414.59   | 82,414.59    | 82,414.59    | 82,414.59    |
|       | Total INVENTORY                | -627,023.41 | 4,584,942.09 | 4,254,885.51 | 4,643,771.38 |
|       |                                |             |              |              |              |

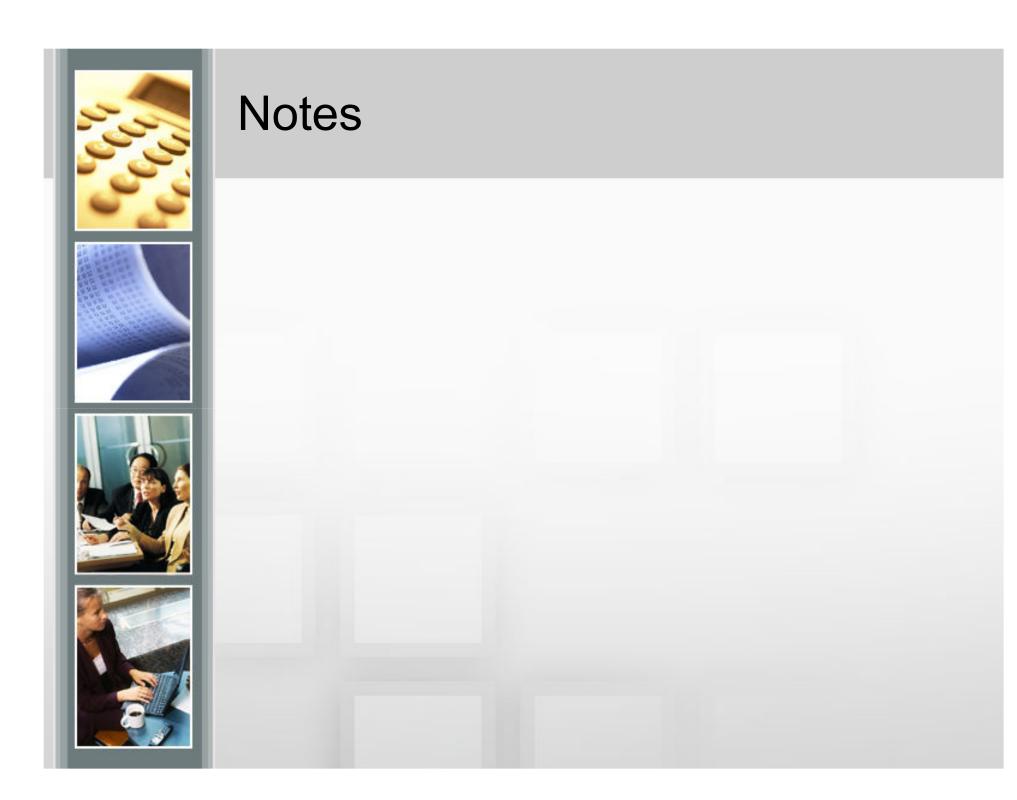